# Machine Learning in Production Versioning, Provenance, and Reproducability

## Foundational Technology for Responsible Engineering

| Holistic system view: Al and                                                                                                    | non-Al components, pipelines, st                                                                                                    | akeholders, environment interac                                                                                                    | tions, feedback loops                          |
|----------------------------------------------------------------------------------------------------|----------------------------------------------------------------------------------------------------|----------------------------------------------------------------------------------------------------|------------------------------------------------|
| <b>Requirements:</b><br>System and model goals<br>User requirements<br>Environment assumptions<br>Quality beyond accuracy<br>Measurement<br>Risk analysis<br>Planning for mistakes | Architecture + design:<br>Modeling tradeoffs<br>Deployment architecture<br>Data science pipelines<br>Telemetry, monitoring<br>Anticipating evolution<br>Big data processing<br>Human-Al design | Modeling tradeoffsModel testingDeployment architectureData qualityData science pipelinesQA automationTelemetry, monitoringTesting in productionAnticipating evolutionInfrastructure qualityBig data processingDebugging |                                                |
| Teams and process: Data so<br>Responsible AI E                                                                                                    | sience vs software eng. workflows,<br>ingineering                                                                                                    | interdisciplinary teams, collabo                                                                                                    | ration points, technical debt                  |
| Provenance, Safety<br>versioning,<br>reproducibility                                                                                                    | Security and privacy                                                                                                    | Fairness Interpret<br>and exp                                                                                                    | tability Transparency<br>lainability and trust |

#### Readings

**Required readings** 

 Sculley, D., Holt, G., Golovin, D., Davydov, E., Phillips, T., Ebner, D., Chaudhary, V., Young, M., Crespo, J.F. and Dennison, D., 2015.
 Hidden Technical Debt in Machine Learning Systems. In Advances in neural information processing systems (pp. 2503-2511).

# Learning Goals

- Judge the importance of data provenance, reproducibility and explainability for a given system
- Create documentation for data dependencies and provenance in a given system
- Propose versioning strategies for data and models
- Design and test systems for reproducibility

# Case Study: Credit Scoring

|  | DHH 🤣 🎛                         |  |  |
|--|---------------------------------|--|--|
|  | $@dhh \cdot \textbf{Follow} \\$ |  |  |

#### $\mathbb{X}$

(;

The @AppleCard is such a fucking sexist program. My wife and I filed joint tax returns, live in a communityproperty state, and have been married for a long time. Yet Apple's black box algorithm thinks I deserve 20x the credit limit she does. No appeals work.

8:34 PM · Nov 7, 2019

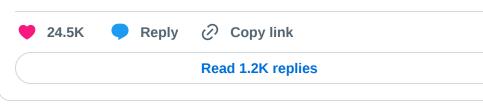

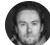

#### DHH 📀 🎛 · Nov 8, 2019 @dhh · Follow

#### $\mathbb{X}$

 $(\mathbf{i})$ 

Replying to @dhh

I wasn't even pessimistic to expect this outcome, but here we are: @AppleCard just gave my wife the VIP bump to match my credit limit, but continued to be an utter fucking failure of a customer service experience. Let me explain...

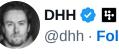

@dhh · Follow

She spoke to two Apple reps. Both very nice, courteous people representing an utterly broken and reprehensible system. The first person was like "I don't know why, but I swear we're not discriminating, IT'S JUST THE ALGORITHM". I shit you not. "IT'S JUST THE ALGORITHM!".

| 11:20 PM | · Nov 8, 2019 | )               |  |
|----------|---------------|-----------------|--|
| 🤎 4K     | Reply         | 🔗 Copy link     |  |
|          |               | Read 57 replies |  |
|          |               |                 |  |

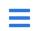

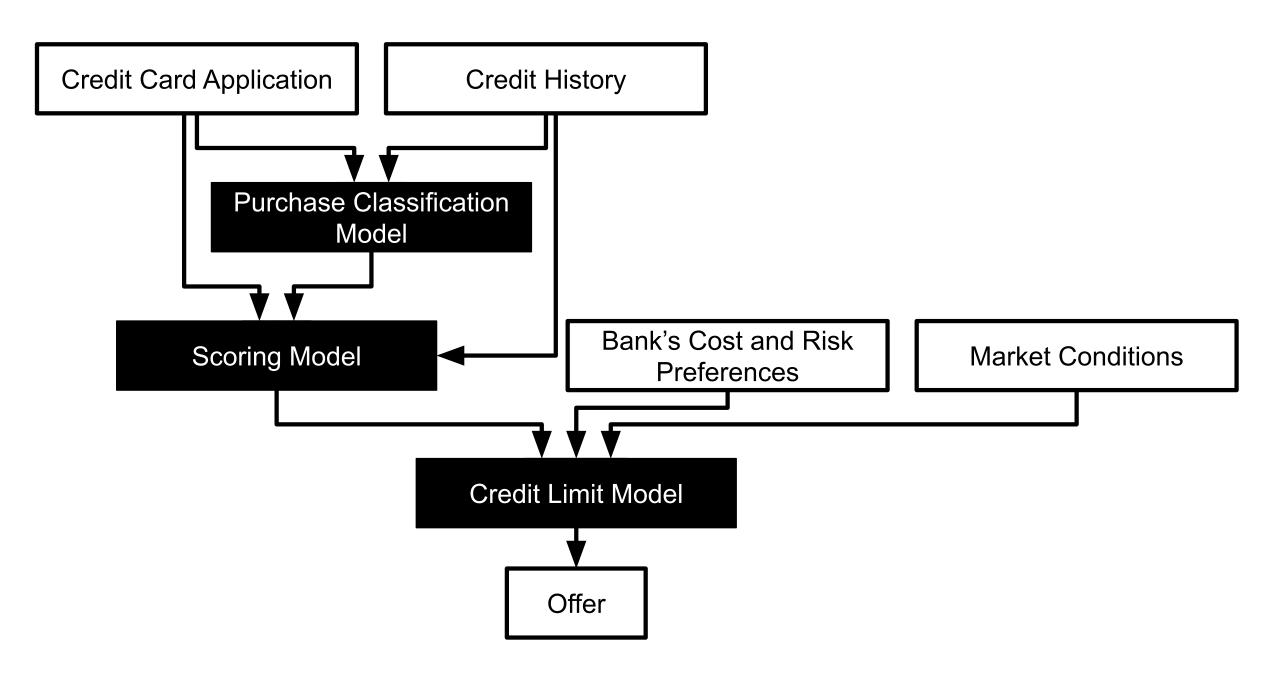

#### Debugging?

#### What went wrong? Where? How to fix?

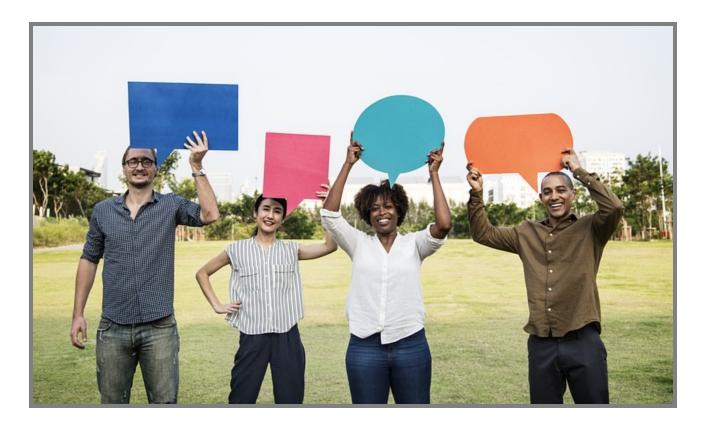

### Debugging Questions beyond Interpretability

- Can we reproduce the problem?
- What were the inputs to the model?
- Which exact model version was used?
- What data was the model trained with?
- What pipeline code was the model trained with?
- Where does the data come from? How was it processed/extracted?
- Were other models involved? Which version? Based on which data?
- What parts of the input are responsible for the (wrong) answer? How can we fix the model?

#### Model Chaining: Automatic meme generator

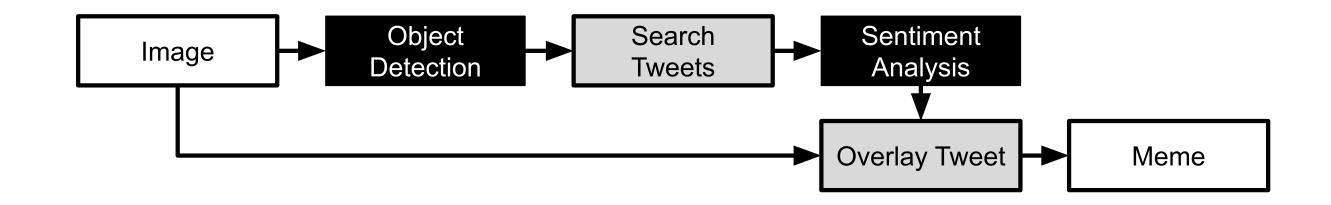

Version all models involved!

# Complex Model Composition: ML Models for Feature Extraction

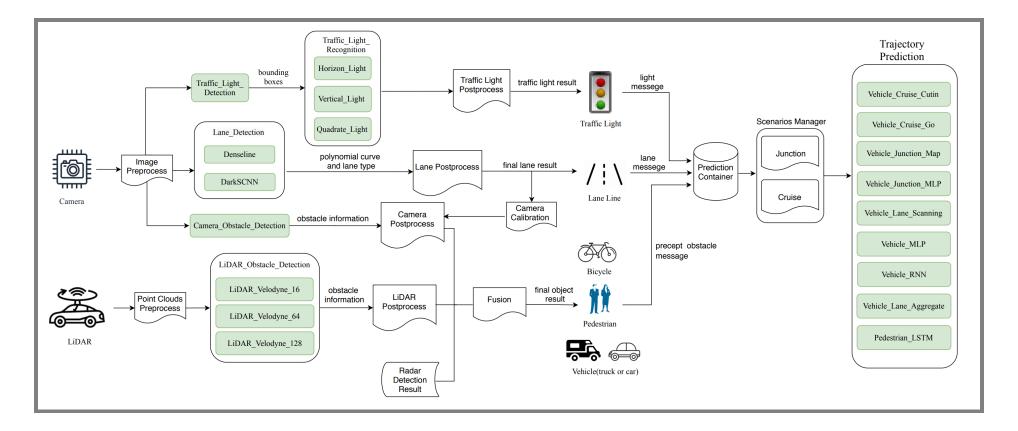

Image: Peng, Zi, Jinqiu Yang, Tse-Hsun Chen, and Lei Ma. "A first look at the integration of machine learning models in complex autonomous driving systems: a case study on Apollo." In Proc. FSE. 2020. see also Zong, W., Zhang, C., Wang, Z., Zhu, J., & Chen, Q. (2018). Architecture design and implementation of an autonomous vehicle. IEEE access, 6, 21956-21970.

#### **Breakout Discussion: Movie Predictions**

Assume you are receiving complains that a child gets many recommendations about Rrated movies

In a group, discuss how you could address this in your own system and post to #lecture, tagging team members:

- How could you identify the problematic recommendation(s)?
- How could you identify the model that caused the prediction?
- How could you identify the training code and data that learned the model?
- How could you identify what training data or infrastructure code "caused" the recommendations?

K.G Orphanides. Children's YouTube is still churning out blood, suicide and cannibalism. Wired UK, 2018; Kristie Bertucci. 16 NSFW Movies Streaming on Netflix. Gadget Reviews, 2020

# Practical Data and Model Versioning

#### How to Version Large Datasets?

InquiryID, CustomerID, InquiryDate, LoanType, LoanAmount, AccountSt 1001,001,2020-01-15,Mortgage,250000,Open,Current 1002,002,2020-02-20,Auto Loan,20000,Closed,Paid Off 1003,003,2020-03-05,Credit Card,5000,Open,Late (30 days) 1004,004,2020-04-10,Personal Loan,10000,Open,Current 1005,005,2020-05-15,Student Loan,30000,Closed,Paid Off **1006**, **001**, **2020**-**06**-**20**, Mortgage, **200000**, Open, Current 1007,002,2020-07-25,Credit Card,7000,Open,Late (60 days) 1008,003,2020-08-30,Auto Loan,15000,Closed,Paid Off 1009,004,2020-09-10,Personal Loan,8000,Open,Current 1010,005,2020-10-15,Credit Card,10000,Open,Late (90 davs)

(example customer data from the credit scenario)

### **Recall: Event Sourcing**

- Append only databases
- Record edit events, never mutate data
- Compute current state from all past events, can reconstruct old state
- For efficiency, take state snapshots
- Similar to traditional database logs

createUser(id=5, name="Christian", dpt="SCS")
updateUser(id=5, dpt="ISR")
deleteUser(id=5)

### **Versioning Strategies for Datasets**

- 1. Store copies of entire datasets (like Git), identify by checksum
- 2. Store deltas between datasets (like Mercurial)
- 3. Offsets in append-only database (like Kafka), identify by offset
- 4. History of individual database records (e.g. S3 bucket versions)
  - some databases specifically track provenance (who has changed what entry when and how)
  - specialized data science tools eg Hangar for tensor data
- 5. Version pipeline to recreate derived datasets ("views", different formats)
  - e.g. version data before or after cleaning?

#### Aside: Git Internals

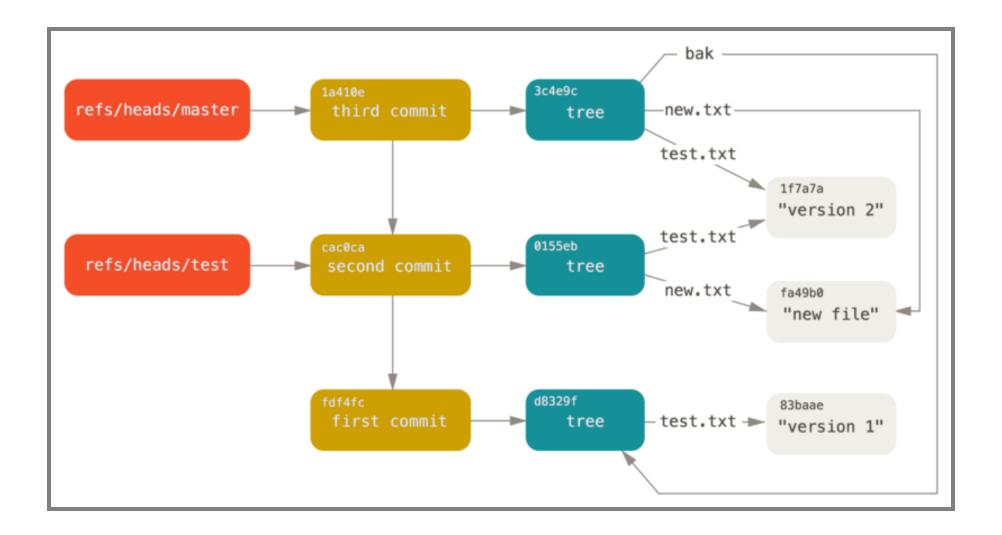

**≡** Scott Chacon and Ben Straub. Pro Git. 2014

#### **Versioning Models**

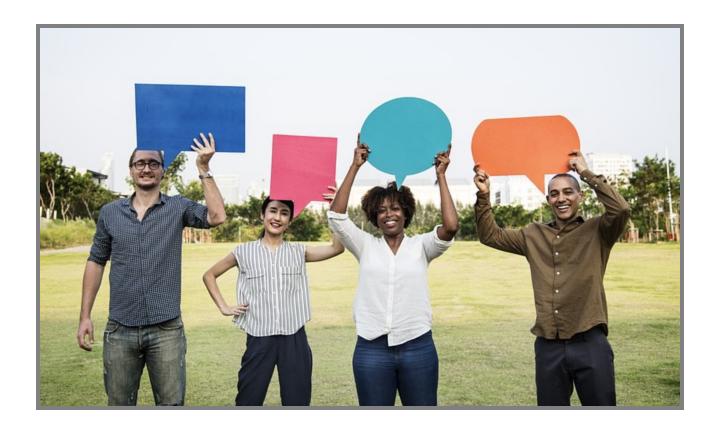

#### **Versioning Models**

Usually no meaningful delta/compression, version as binary objects

Any system to track versions of blobs

#### **Versioning Pipelines**

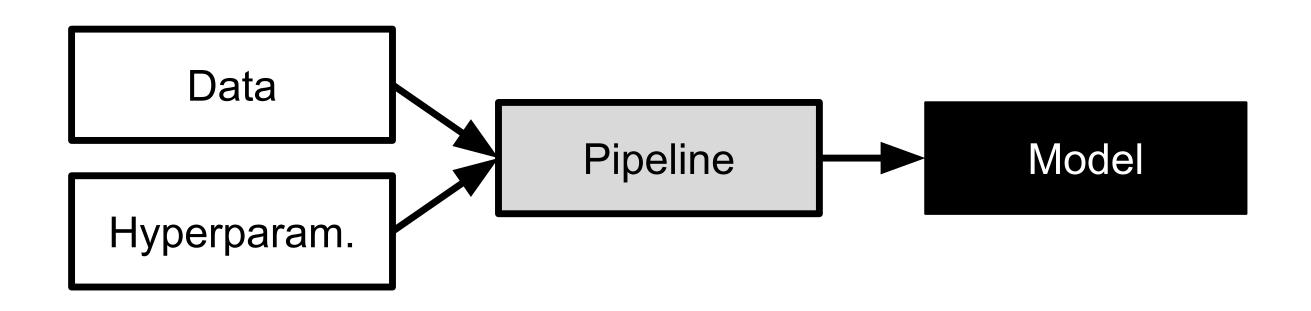

Associate model version with pipeline code version, data version, and hyperparameters!

## **Versioning Dependencies**

Pipelines depend on many frameworks and libraries

Ensure reproducible builds

- Declare versioned dependencies from stable repository (e.g. requirements.txt + pip)
- Avoid floating versions
- Optionally: commit all dependencies to repository ("vendoring")

Optionally: Version entire environment (e.g. Docker container)

Test build/pipeline on independent machine (container, CI server, ...)

## ML Versioning Tools (MLOps)

Tracking data, pipeline, and model versions

Modeling pipelines: inputs and outputs and their versions

automatically tracks how data is used and transformed

Often tracking also metadata about versions

- Accuracy
- Training time
- •

#### Example: DVC

dvc add images
dvc run -d images -o model.p cnn.py
dvc remote add myrepo s3://mybucket
dvc push

- Tracks models and datasets, built on Git
- Splits learning into steps, incrementalization
- Orchestrates learning in cloud resources

https://dvc.org/

### **DVC Example**

stages:
 features:
 cmd: jupyter nbconvert --execute featurize.ipynb
 deps:

- data/clean
- params:
  - levels.no
- outs:
  - features
- metrics:
  - performance.json

#### **Experiment Tracking**

Log information within pipelines: hyperparameters used, evaluation results, and model files

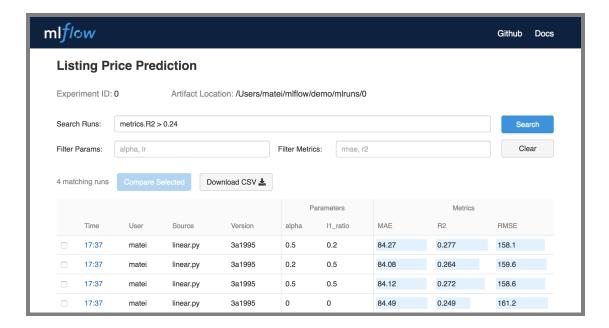

Many tools: MLflow, ModelDB, Neptune, TensorBoard, Weights & Biases, Comet.ml, ...

Speaker notes

Image from Matei Zaharia. Introducing MLflow: an Open Source Machine Learning Platform, 2018

#### ModelDB Example

from verta import Client
client = Client("http://localhost:3000")

proj = client.set\_project("My first ModelDB project")
expt = client.set\_experiment("Default Experiment")

# log the first run
run = client.set\_experiment\_run("First Run")
run.log\_hyperparameters({"regularization" : 0.5})
run.log\_dataset\_version("training\_and\_testing\_data", dataset\_v
model1 = # ... model training code goes here

#### **Google's Goods**

Automatically derive data dependencies from system log files

Track metadata for each table

No manual tracking/dependency declarations needed

Requires homogeneous infrastructure

Similar systems for tracking inside databases, MapReduce, Sparks, etc.

#### From Model Versioning to Deployment

Decide which model version to run where

- automated deployment and rollback (cf. canary releases)
- Kubernetis, Cortex, BentoML, ...

Track which prediction has been performed with which model version (logging)

#### Logging and Audit Traces

**Key goal:** If a customer complains about an interaction, can we reproduce the prediction with the right model? Can we debug the model's pipeline and data? Can we reproduce the model?

- Version everything
- Record every model evaluation with model version
- Append only, backed up

<date>,<model>,<model version>,<feature inputs>,<output>
<date>,<model>,<model version>,<feature inputs>,<output>
<date>,<model>,<model version>,<feature inputs>,<output>

#### Logging for Composed Models

Ensure all predictions are logged

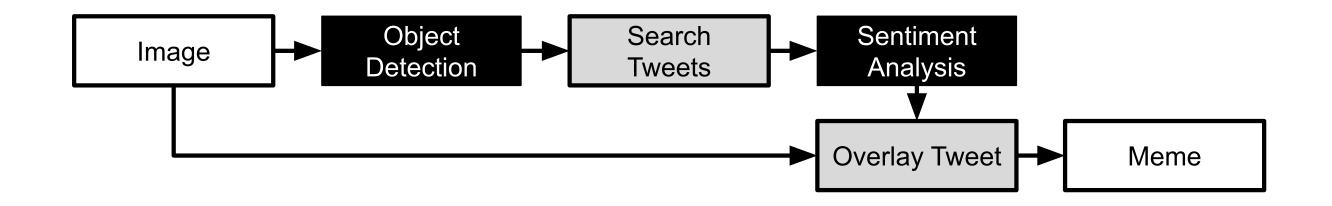

# **Provenance Tracking**

Historical record of data and its origin

#### Data Provenance

- Track origin of all data
  - Collected where?
  - Modified by whom, when, why?
  - Extracted from what other data or model or algorithm?
- ML models often based on data drived from many sources through many steps, including other models

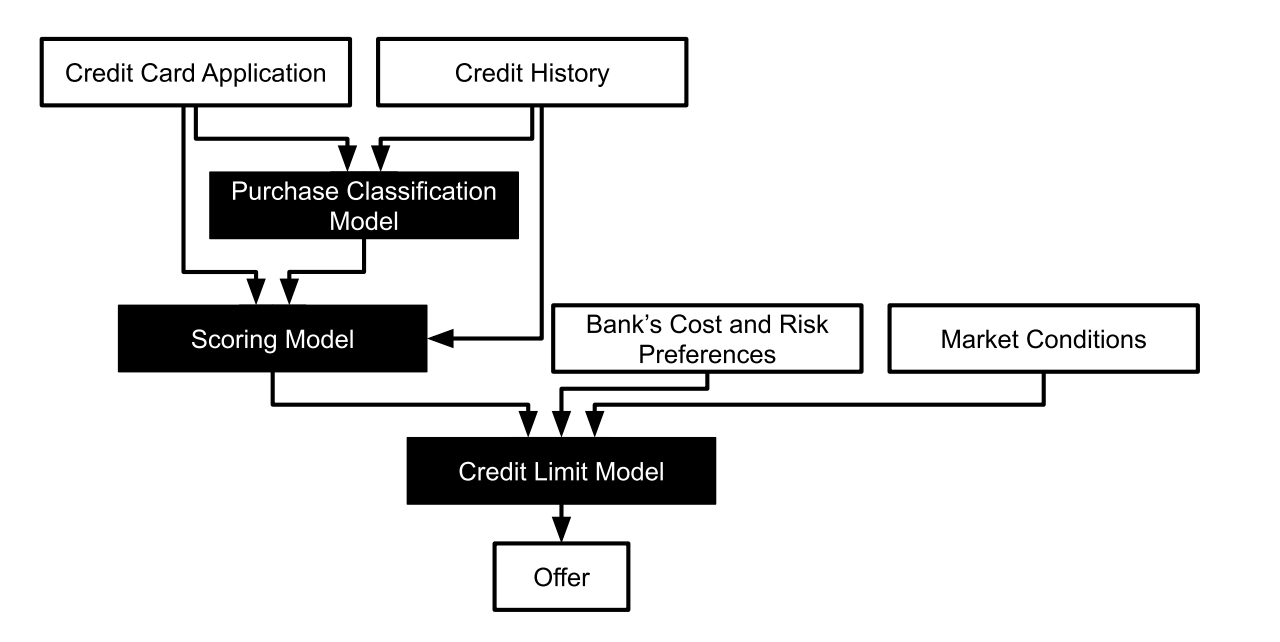

# Excursion: Provenance Tracking in Databases

Whenever value is changed, record:

- who changed it
- time of change
- history of previous values
- possibly also justification of why

Embedded as feature in some databases or implemented in business logic

Possibly signing with cryptographic methods

## **Tracking Data Lineage**

Document all data sources

Identify all model dependencies and flows

Ideally model all data and processing code

Avoid "visibility debt"

(Advanced: Use infrastructure to automatically capture/infer dependencies and flows as in Goods)

## Feature Provenance

How are features extracted from raw data?

- during training
- during inference

Has feature extraction changed since the model was trained?

Recommendation: Modularize and version feature extraction code

Example?

## **Advanced Practice: Feature Store**

Stores feature extraction code as functions, versioned

Catalog features to encourage reuse

Compute and cache features centrally

Use same feature used in training and inference code

Advanced: Immutable features -- never change existing features, just add new ones (e.g., creditscore, creditscore2, creditscore3)

## **Model Provenance**

How was the model trained?

What data? What library? What hyperparameter? What code?

Ensemble of multiple models?

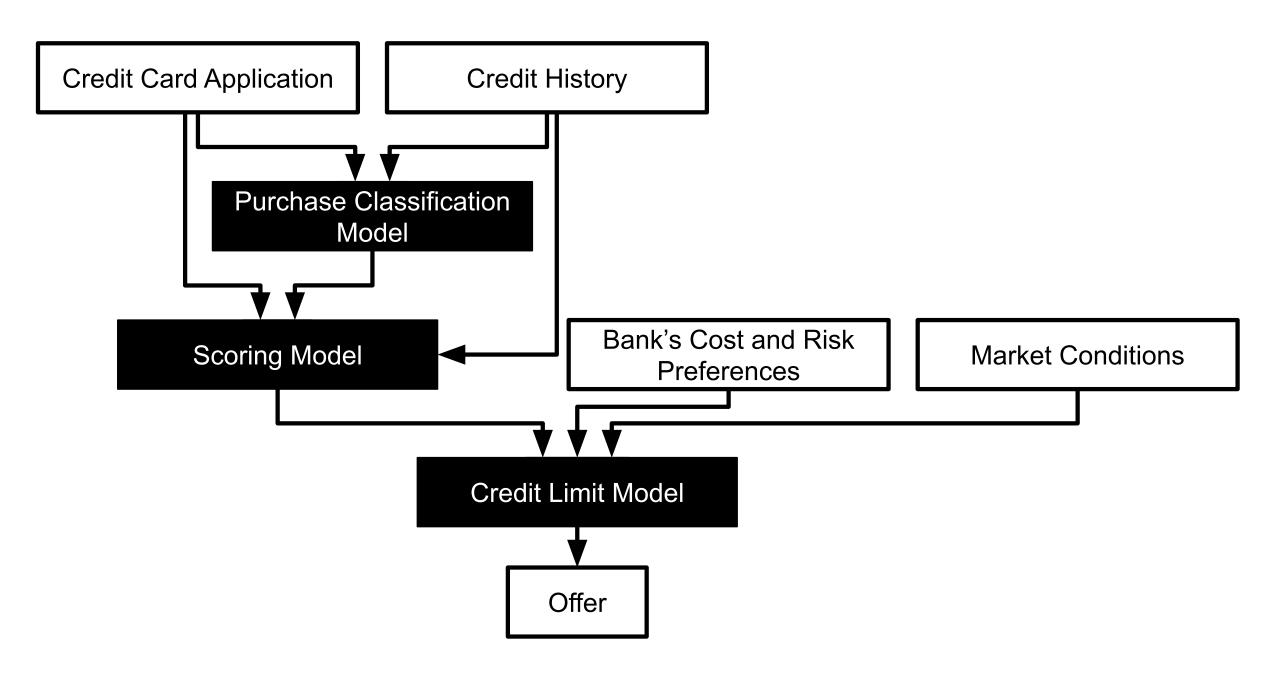

## In Real Systems: Tracking Provenance Across Multiple Models

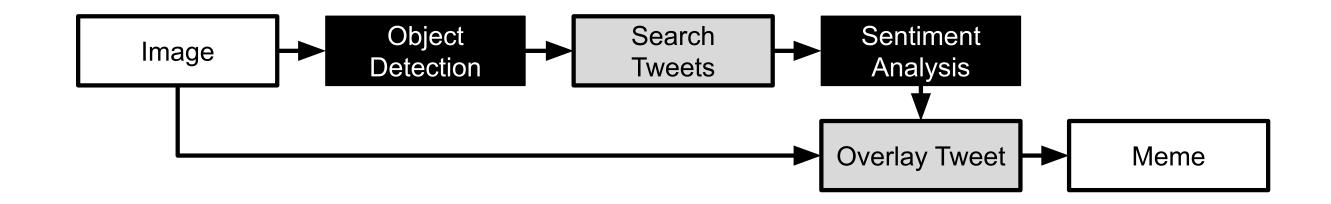

Example adapted from Jon Peck. Chaining machine learning models in production with Algorithmia. Algorithmia blog, 2019

# Complex Model Composition: ML Models for Feature Extraction

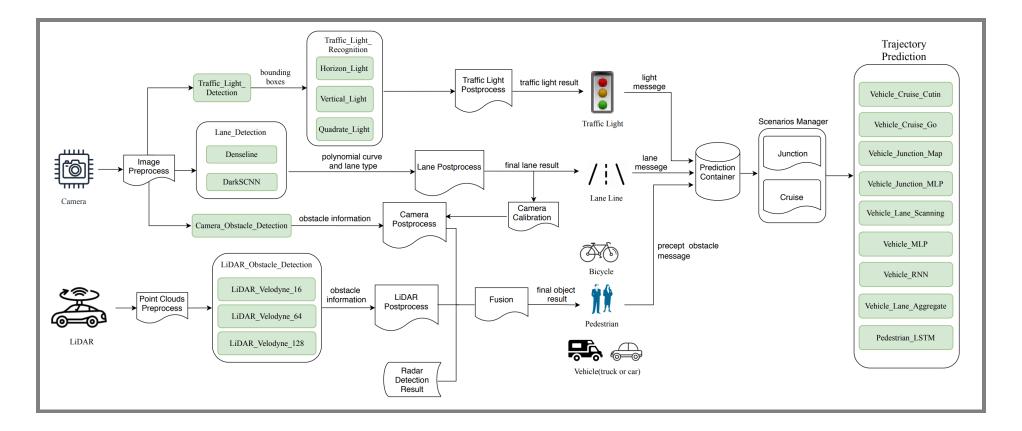

Image: Peng, Zi, Jinqiu Yang, Tse-Hsun Chen, and Lei Ma. "A first look at the integration of machine learning models in complex autonomous driving systems: a case study on Apollo." In Proc. FSE. 2020.

## Summary: Provenance

Data provenance

Feature provenance

Model provenance

# Breakout Discussion: Movie Predictions (Revisited)

Assume you are receiving complains that a child gets mostly recommendations about R-rated movies

Discuss again, updating the previous post in #lecture:

- How would you identify the model that caused the prediction?
- How would you identify the code and dependencies that trained the model?
- How would you identify the training data used for that model?

## Reproducability

## On Terminology

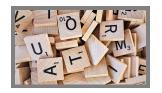

**Replicability:** ability to reproduce results exactly

- Ensures everything is clear and documented
- All data, infrastructure shared; requires determinism

**Reproducibility:** the ability of an experiment to be repeated with minor differences, achieving a consistent expected result

- In science, reproducing important to gain confidence
- many different forms distinguished: conceptual, close, direct, exact, independent, literal, nonexperiemental, partial, retest, ...

Juristo, Natalia, and Omar S. Gómez. "Replication of software engineering experiments." In Empirical software engineering and verification, pp. 60-88. Springer, Berlin, Heidelberg, 2010.

## "Reproducibility" of Notebooks

#### 2019 Study of 1.4M notebooks on GitHub:

- 21% had unexecuted cells
- 36% executed cells out of order
- 14% declare dependencies
- success rate for installing dependencies
   <40% (version issues, missing files)</li>
- notebook execution failed with exception in >40% (often ImportError, NameError, FileNotFoundError)
- only 24% finished execution without problem, of those 75% produced different results

#### 2020 Study of 936 executable notebooks:

- 40% produce different results due to nondeterminism (randomness without seed)
- 12% due to time and date
- 51% due to plots (different library version, API misuse)
- 2% external inputs (e.g. Weather API)
- 27% execution environment (e.g., Python package versions)

Pimentel, João Felipe, et al. "A large-scale study about quality and reproducibility of jupyter notebooks." In Proc. MSR, 2019. and Wang, Jiawei, K. U. O. Tzu-Yang, Li Li, and Andreas Zeller.

## **Practical Reproducibility**

Ability to generate the same research results or predictions

Recreate model from data

Requires versioning of data and pipeline (incl. hyperparameters and dependencies)

## Nondeterminism

- Model inference almost always deterministic for a given model
- Many machine learning algorithms are nondeterministic
  - Nondeterminism in neural networks initialized from random initial weights
  - Nondeterminism from distributed computing, random forests
  - Determinism in linear regression and decision trees
- Many notebooks and pipelines contain nondeterminism
  - Depend on time or snapshot of online data (e.g., stream)
  - Initialize random seed
  - Different memory addresses for figures
- Different library versions installed on the machine

## **Recommendations for Reproducibility**

- Version pipeline and data (see above)
- Document each step
  - document intention and assumptions of the process (not just results)
  - e.g., document why data is cleaned a certain way
  - e.g., document why certain parameters chosen
- Ensure determinism of pipeline steps (-> test)
- Modularize and test the pipeline
- Containerize infrastructure -- see MLOps

## Summary

Provenance is important for debugging and accountability

Data provenance, feature provenance, model provenance

Reproducibility vs replicability

Version everything!

- Strategies for data versioning at scale
- Version the entire pipeline and dependencies
- Adopt a pipeline view, modularize, automate
- Containers and MLOps, many tools

## **Further Readings**

- Sugimura, Peter, and Florian Hartl. "Building a Reproducible Machine Learning Pipeline." *arXiv preprint arXiv*:1810.04570 (2018).
- Chattopadhyay, Souti, Ishita Prasad, Austin Z. Henley, Anita Sarma, and Titus Barik. "What's Wrong with Computational Notebooks? Pain Points, Needs, and Design Opportunities." In Proceedings of the CHI Conference on Human Factors in Computing Systems, 2020.
- Sculley, D, et al. "Hidden technical debt in machine learning systems." In Advances in neural information processing systems, pp. 2503–2511. 2015.

# Bonus: Debugging and Fixing Models

See also Hulten. Building Intelligent Systems. Chapter 21

See also Nushi, Besmira, Ece Kamar, Eric Horvitz, and Donald Kossmann. "On human intellect and machine failures: troubleshooting integrative machine learning systems." In Proceedings of the Thirty 

 First AAAI Conference on Artificial Intelligence, pp. 1017-1025. 2017.

# Recall: Composing Models: Ensemble and metamodels

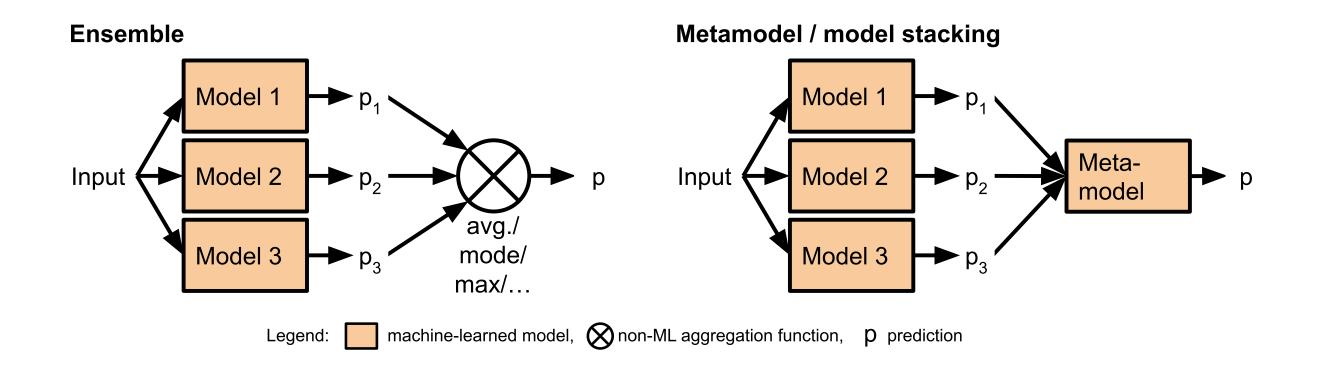

# Recall: Composing Models: Decomposing the problem, sequential

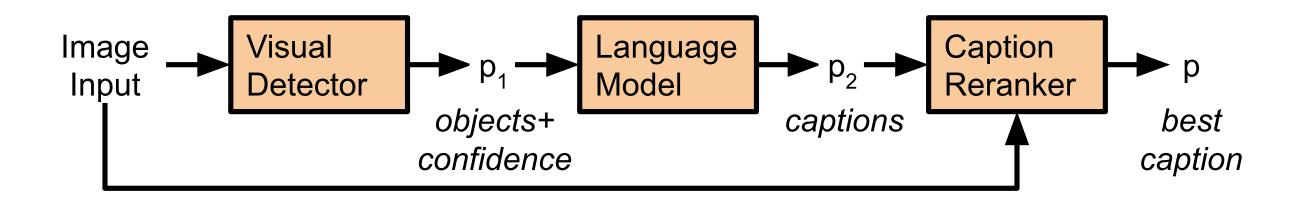

## Recall: Composing Models: Cascade/twophase prediction

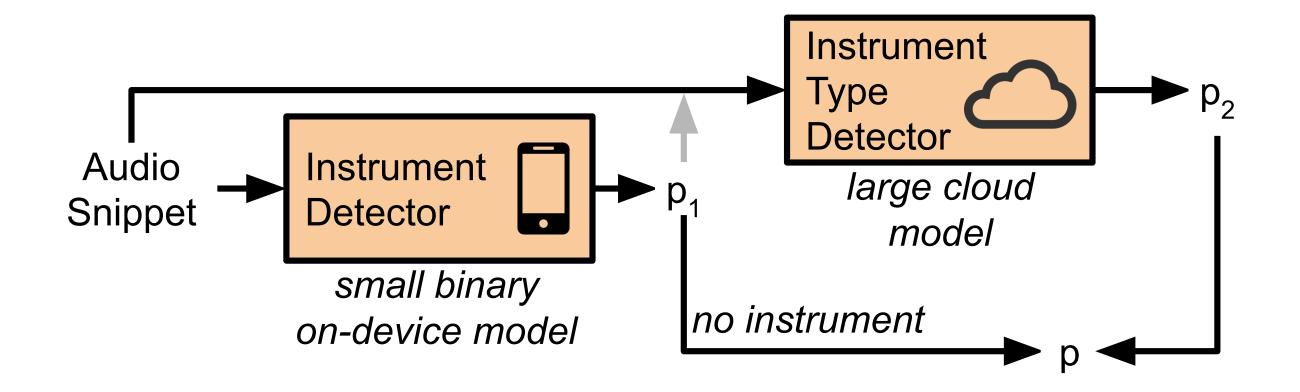

## Decomposing the Image Captioning Problem?

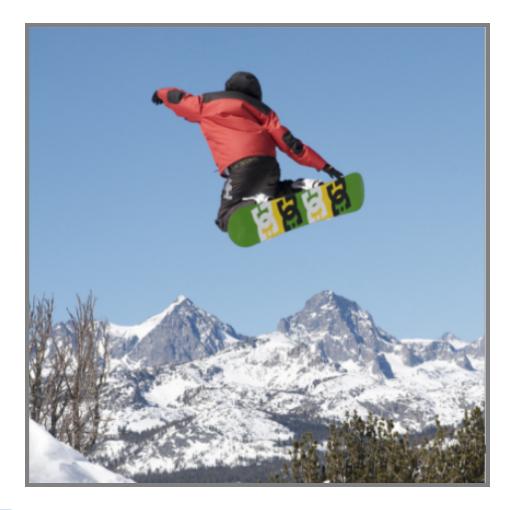

Using insights of how humans reason: Captions contain important objects in the image and their relations. Captions follow typical language/grammatical structure

## State of the Art Decomposition (in 2015)

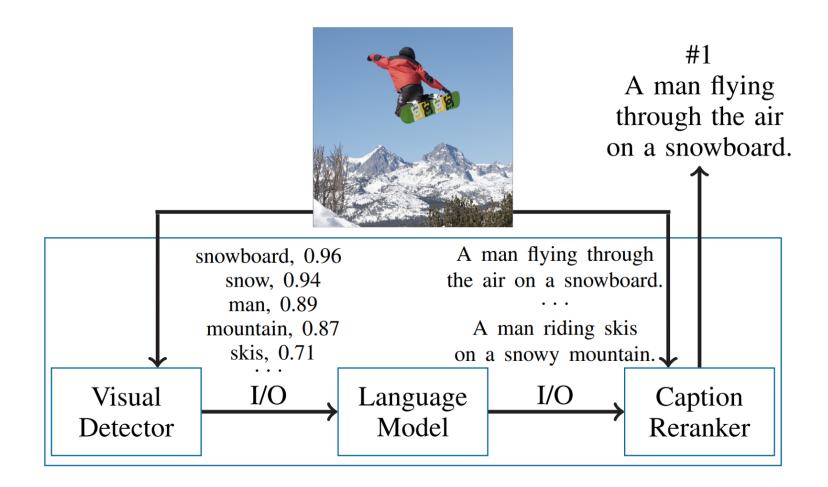

Example and image from: Nushi, Besmira, Ece Kamar, Eric Horvitz, and Donald Kossmann. "On human intellect and machine failures: troubleshooting integrative machine learning systems." In Proc. AAAI. 2017.

## Blame assignment?

|              | Visual<br>Detector |      | Language<br>Model | Caption<br>Reranker |
|--------------|--------------------|------|-------------------|---------------------|
|              | 1. teddy           | 0.92 | 1. A teddy        | 1. A blender        |
| indiana dila | 2. on              | 0.92 | bear.             | sitting on top      |
|              | 3. cake            | 0.90 | 2. A stuffed      | of a cake.          |
|              | 4. bear            | 0.87 | bear.             | 2. A teddy          |
| C Balig Bay  | 5. stuffed         | 0.85 |                   | bear in front       |
|              | 15. blender        | 0.57 | 108. A            | of a birthday       |
|              |                    |      | blender           | cake.               |
|              |                    |      | sitting on top    | 3. A cake           |
|              |                    |      | <b>e</b> 1        | sitting on top      |
|              |                    |      | of a cake.        | of a blender.       |

Example and image from: Nushi, Besmira, Ece Kamar, Eric Horvitz, and Donald Kossmann. "On human intellect and machine failures: troubleshooting integrative machine learning systems." In Proc. AAAI. 2017.

## Nonmonotonic errors

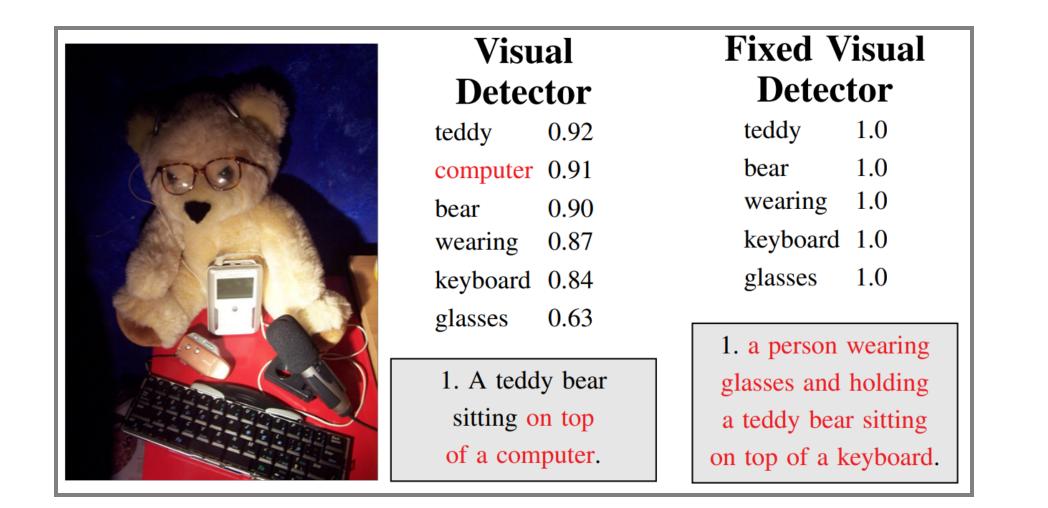

Example and image from: Nushi, Besmira, Ece Kamar, Eric Horvitz, and Donald Kossmann. "On human intellect and machine failures: troubleshooting integrative machine learning systems." In Proc. AAAI. 2017.

## **Chasing Bugs**

- Update, clean, add, remove data
- Change modeling parameters
- Add regression tests
- Fixing one problem may lead to others, recognizable only later

## Partitioning Contexts

- Separate models for different subpopulations
- Potentially used to address fairness issues
- ML approaches typically partition internally already

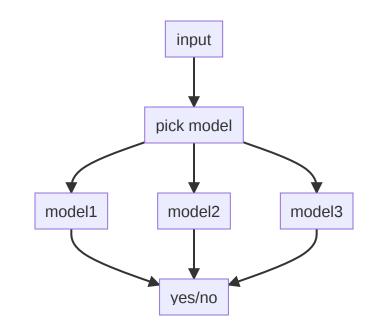

## Overrides

- Hardcoded heuristics (usually created and maintained by humans) for special cases
- Blocklists, guardrails
- Potential neverending attempt to fix special cases

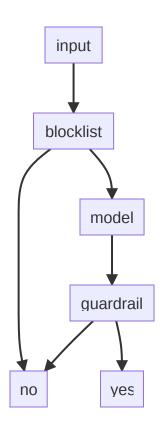

### Ideas?

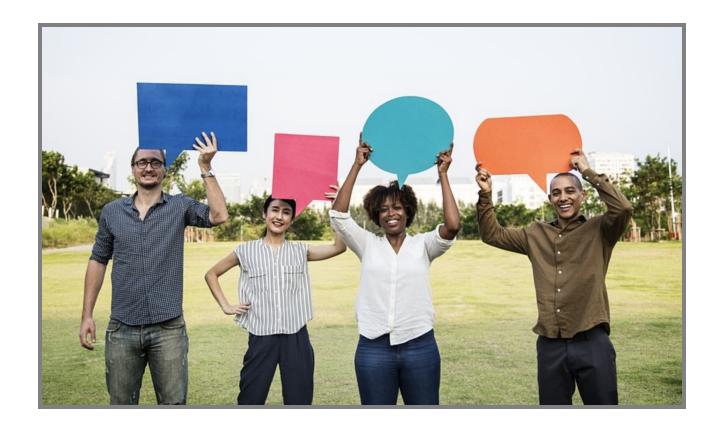

Machine Learning in Production/AI Engineering • Christian Kaestner & Claire Le Goues, Carnegie Mellon University • Spring 2024